### **Constantes de barra invertida**

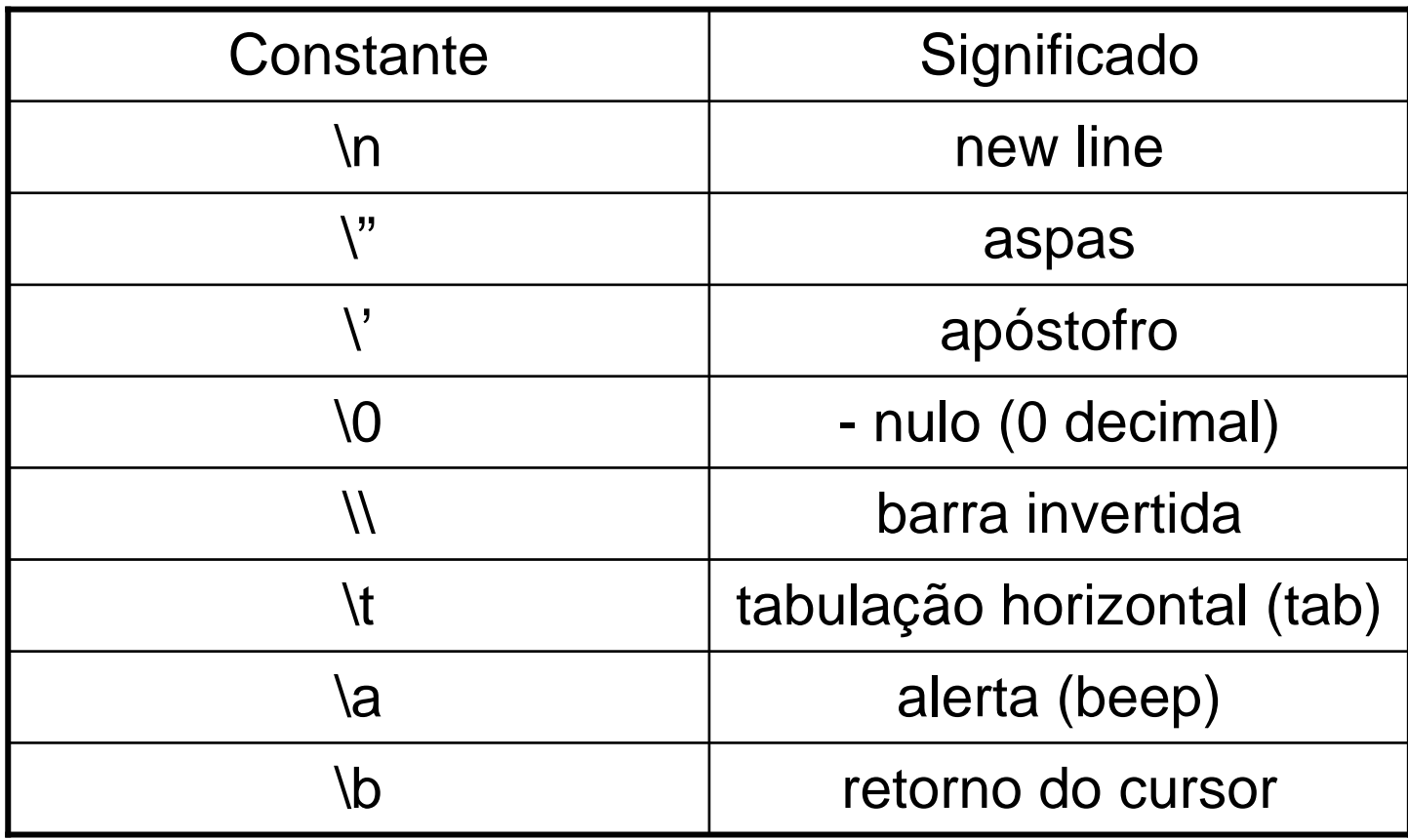

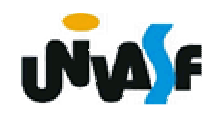

 $\div$  scanf

- **Eleitura de dados;**
- $\div$  formato geral: scanf (string\_de\_controle,lista\_de\_argumentos);
	- · string\_de\_controle → descrição de todas<br>as variáveis que serão lidas, com informações de seus tipos e da ordem em que serão lidas.

· lista\_de\_argumentos → lista com os<br>identificadores das variáveis que serão lidas;

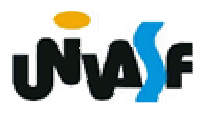

scanf (continuação)

colocar antes de cada identificador da lista\_de\_argumentos o caracter '&'

Exemplo: char ch; scanf ("%c", &ch);

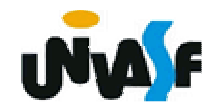

scanf (continuação)

Tabela de códigos de formato (%)

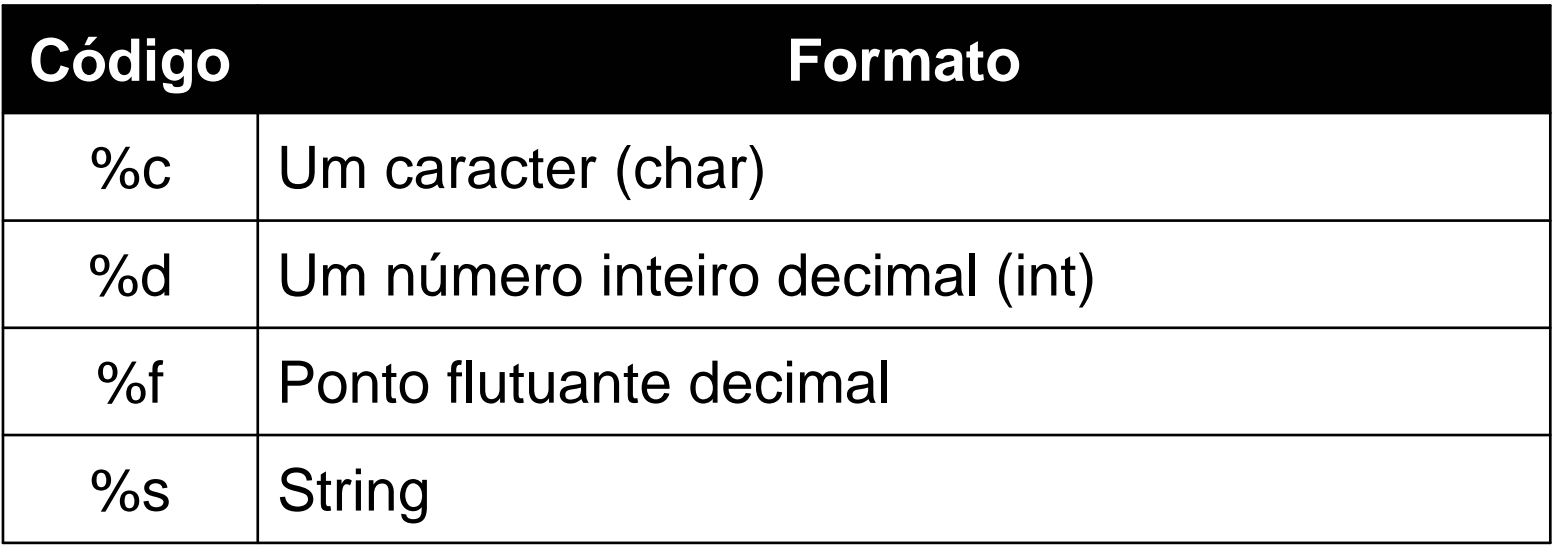

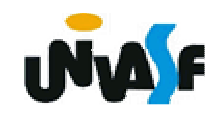

Exercício:

Construa um programa em C que receba através da entrada padrão um valor inteiro pertencente ao intervalo [0,255] e a posição do bitque se deseja saber o valor, o programa deve escrever na saída padrão o valor o bit solicitado.

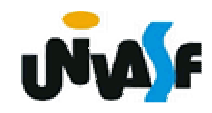

```
#include <stdio.h>main () 
{<br>}
  unsigned char desloca, valor_byte, aux=1;
  printf("\nDigite um numero pertencente ao intervalo 
  [0,255]: ");
 scanf("%d", &valor_byte);printf("\nDigite o bit a testar(0 a 7): ");
 scanf("%d", &desloca);aux = aux \ll desloca;
  valor byte = valor byte & aux;
 valor_byte = valor_byte >> desloca;
 printf("\nO valor do bit eh %d",valor_byte);
}
```
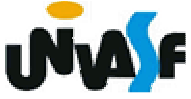

1. Instrução condicional

if (<condição>)<instrução1>

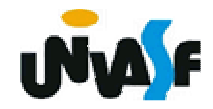

1. Instrução condicional (continuação)

if (<condição>)<instrução1>else<instrução2>

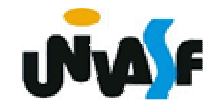

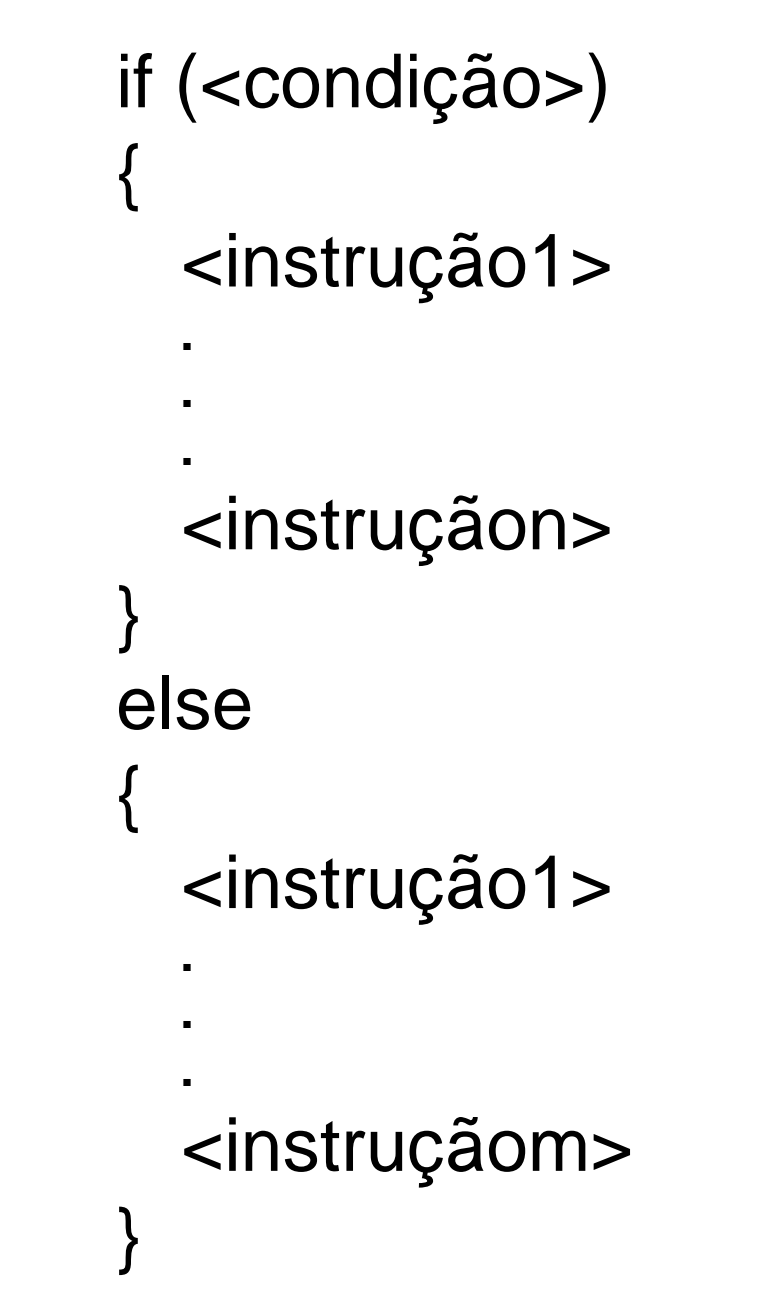

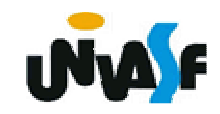

```
112}Exemplo:#include <stdio.h>main(){float n1, n2, n3, n4, media;printf ("Entre com a primeira nota do aluno: ");scanf ("%f",&n1);printf ("\nEntre com a segunda nota do aluno: ");scanf ("%f",&n2);printf ("\nEntre com a terceira nota do aluno: ");scanf ("%f",&n3);printf ("\nEntre com a quarta nota do aluno: ");scanf ("%f",&n4);media=(n1+n2+n3+n4)/4;if (media>=7)printf ("\nAluno aprovado!");else
printf ("\nAluno reprovado!");
```
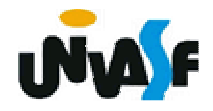

1. Instrução condicional (continuação)

### Exercício 1:

Construa um programa que calcule o salário liquido de um funcionário. O programa recebe através do teclado o salário bruto de um funcionário, caso este seja inferior a R\$ 300,00 é descontado 5% em impostos, se o salário estiver entre R\$ 300,00 e 1.200,00 é descontado 10% em impostos, se esse for superior a R\$ 1.200,00 é descontado 15% em impostos. O programa retornará no monitor o salário liquido do funcionário.

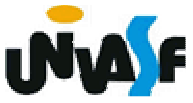

1. Instrução condicional (continuação)

Exercício 2:

Construa um programa em C que receba através da entrada padrão um valor inteiro pertencente ao intervalo [0,255] e a posição do bitque se deseja verificar se está ativo, o programa deve indicar na saída padrão o resultado desta verificação.

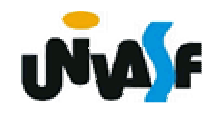

2. Operador condicional

## <expressão\_lógica>?<valo1>:<valor2>

ou

## <expressão\_lógica>?<expressão1>:<expressão2>

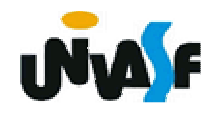

2. Operador condicional (continuação)

Exemplo: O programa abaixo recebe dois inteiros através da entrada padrão e retorna na tela o inteiro com maior valor dentre os dois fornecidos.

```
#include <stdio.h>main(){int a,b;printf ("Entre com o valor de a: ");scanf ("%d",&a);printf ("\nEntre com o valor de b: ");scanf ("%d",&b);
printf ("\nO maior valor e: %d",a>b?a:b);}
```
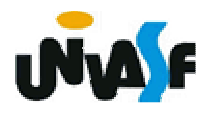

```
3. Laços de repetiçãowhile (<condição>){<instrução1>...<instruçãon>}
```
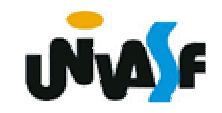

3.Laços de repetição (continuação)

Exemplo:

Dada uma reta ax+by+c=0 e cinco pontos, faça um programa para calcular, para cada ponto, o seguinte: se o ponto estiver no primeiro quadrante calcule e informe a distância do ponto a reta caso contrário escreva uma mensagem informando que o ponto não pertence ao primeiro quadrante.

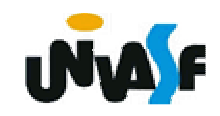

```
#include <stdio.h>
#include <math.h>main(){<br>}
  float a,b,c,x,y;
  int contador=1;printf ("Equação da reta: ax+by+c=0\n");
  printf ("Coeficiente a da reta = ");
  scanf ("%f",&a);
  printf ("\nCoeficiente b da reta = ");
  scanf ("%f",&b);
  printf ("\nCoeficiente c da reta = ");
  scanf ("%f",&c);
```
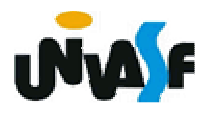

```
while (contador<=5){
 printf ("\nCoordenada x do ponto = ");
 scanf ("%f",&x);
 printf ("\nCoordenada y do ponto = ");
 scanf ("%f",&y);
 if (x>=0.0 && y>=0)printf ("\nA distancia do ponto a reta eh: %f",
   fabs(a*x+b*y+c)/sqrt(pow(a,2)+pow(b,2)));else
printf ("\nO ponto nao esta no primeiro 
 quadrante!");contador++;}<br>}
```
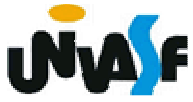

}<br>}

3.Laços de repetição (continuação)

```
do{<br>{
   <instrução1>...<instruçãon>}while (<condição>);
```
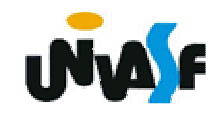

3.Laços de repetição (continuação)

Exemplo:

Dada uma reta ax+by+c=0 e cinco pontos, faça um programa para calcular, para cada ponto, o seguinte: se o ponto estiver no primeiro quadrante calcule e informe a distância do ponto a reta caso contrário escreva uma mensagem informando que o ponto não pertence ao primeiro quadrante.

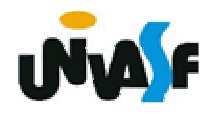

```
#include <stdio.h>
#include <math.h>main(){<br>}
 float a,b,c,x,y;
 int contador=1;printf ("Equação da reta: ax+by+c=0\n");
  printf ("Coeficiente a da reta = ");
 scanf ("%f",&a);
  printf ("\nCoeficiente b da reta = ");
 scanf ("%f",&b);
  printf ("\nCoeficiente c da reta = ");
 scanf ("%f",&c);
```
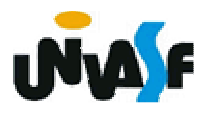

```
doprintf ("\nCoordenada x do ponto = ");
 scanf ("%f",&x);
```
printf ("\nCoordenada y do ponto = "); scanf ("%f",&y);

```
if (x>=0.0 && y>=0)
```
printf ("\nA distancia do ponto a reta eh: %f",  $fabs(a*x+b*y+c)/sqrt(pow(a,2)+pow(b,2))$ ;

```
else
```
{<br>}

```

printf ("\nO ponto nao esta no primeiro 
quadrante!");contador++;
```

```
}<br>}
while (contador <= 5);
```
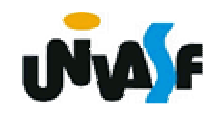

3.Laços de repetição (continuação)

Exercício:

Faça um programa que recebe números naturais fornecidos pelo usuário, quando o usuário quiser parar a execução do programa, o mesmo fornecerá um numero negativo. O programa deve retornar ao final o número de números naturais fornecidos pelo usuário (fazer dois programas utilizando cada uma das estruturas de repetição vistas).

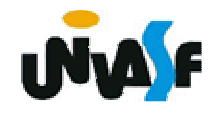

3.Laços de repetição (continuação)

Exercício:

Faça um programa que receba um número inteiro positivo fornecido pelo usuário e retorne o seu fatorial na saída padrão. (fazer dois programas distintos utilizando cada um uma das estruturas de repetição vistas).

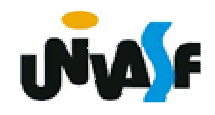